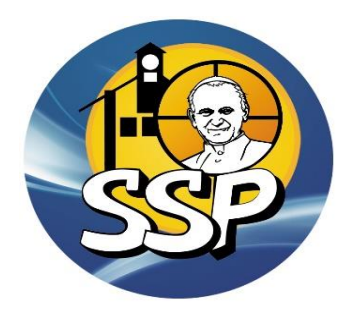

## **ZAJĘCIA POZALEKCYJNE**

## **Rok szkolny 2020/2021 semestr I**

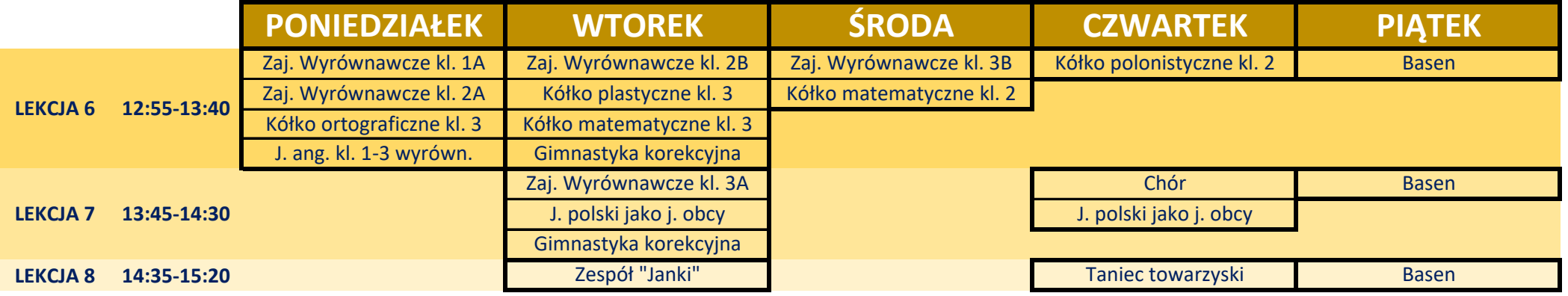

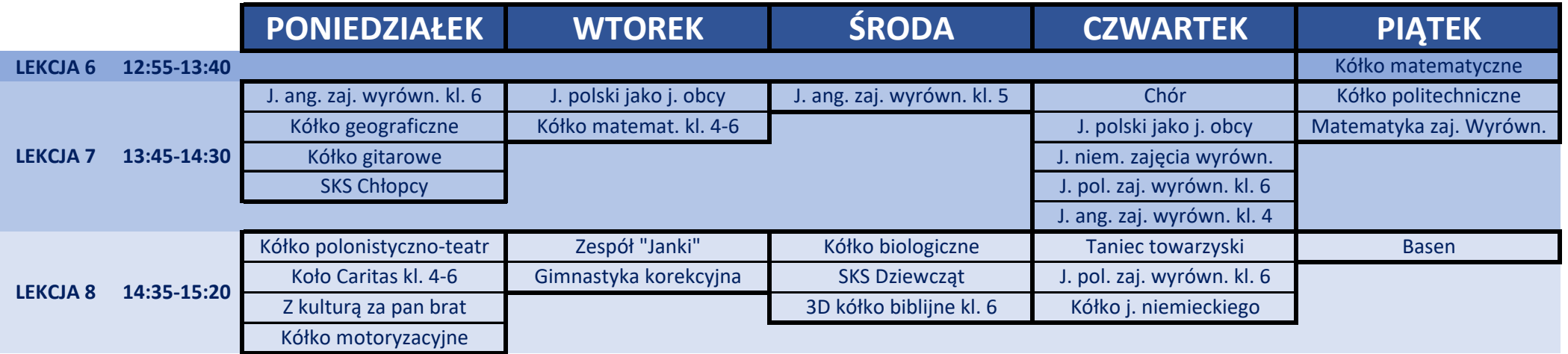